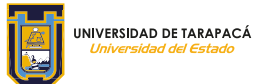

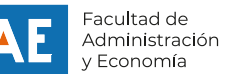

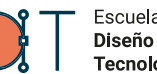

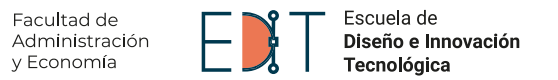

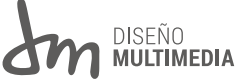

PRÁCTICA LABORAL II *Informe de Práctica*

**Sofía Álvarez Vargas**

Arica, Chile, Diciembre de 2021

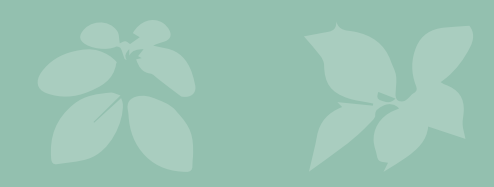

# ÍNDICE

- **Introducción**
- **Objetivos**
- **Actividades Realizadas**
- **Descripción general de la empresa**
- **Descripción del trabajo realizado**
- **Experiencias adquiridas**
- **Conclusiones y sugerencias**
- **Referencias**

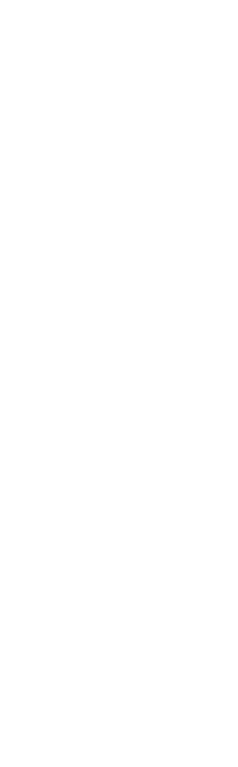

# INTRODUCCIÓN

La práctica hace al maestro. El conocimiento puede ser amplio; sobre medicina, arte, química; es posible conocer muchos conceptos, para qué sirven ciertas cosas o cuáles vienen mejor con otras. Sin embargo, sin la práctica, eso se vuelve un desperdicio de información. Es por ello que cada carrera o área laboral tiene espacios de práctica dentro de su programa, pues es necesario formar profesionales competentes y hábiles, que sepan afrontar y resolver problemas presentes en cualquier ámbito.

El presente documento tiene el fin de recopilar y resumir lo realizado a lo largo de este semestre cursado de la carrera de Diseño Multimedia de la Universidad de Tarapacá. Se determinarán los objetivos de práctica y se expondrán las actividades de diseño realizadas, luego se harán las conclusiones y sugerencias pertinentes.

## *Objetivo general*

Poner en práctica conocimientos y habilidades adquiridas de los semestres cursados de la carrera de Diseño Multimedia, mediante el trabajo para una empresa o institución que requiera de resolución de problemas relacionadas con el ámbito del diseño.

#### *Objetivos específicos*

- Diseñar piezas gráficas aplicando lo aprendido a lo largo de los semestres cursados para el comienzo de la práctica.
- Crear y diseñar piezas gráficas para la carrera de Agronomía y, por ende, para la Facultad de Ciencias Agronómicas de la Universidad de Tarapacá, según se solicite.
- Atender a las necesidades de diseño del equipo de la Facultad de Ciencias Agronómicas de la Universidad de Tarapacá.
- Desarrollar habilidades sociales en ambiente laboral.

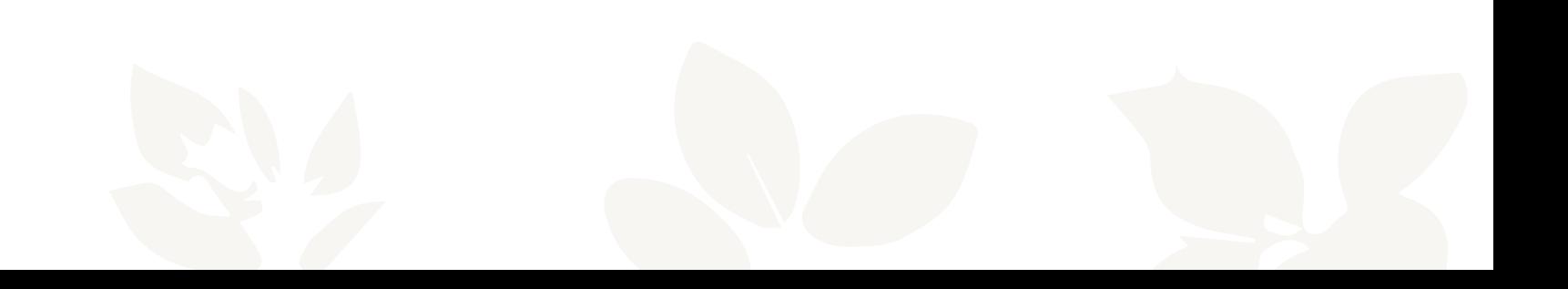

# ACTIVIDADES REALIZADAS

Participación en las reuniones del equipo supervisor de la Facultad de Ciencias Agronómicas.

Asistencia presencial a las instalaciones de la facultad.

Diseño de una presentación Power Point para la admisión 2022 de la carrera de Agronomía.

Diseño de una publicación para la red social Facebook para el 71° Congreso Agronómico.

Diseño de una plantilla de certificado para los participantes y expositores del 71° Congreso Agronómico.

Diseño de tres publicaciones para la red social Instagram de la Facultad de Ciencias Agronómicas.

Comunicación con el equipo de trabajo.

# DESCRIPCIÓN GENERAL DE LA EMPRESA

La Facultad de Ciencias Agronómicas es una subdivisión académica de la Universidad de Tarapacá, que tiene sus inicios en el Laboratorio de Investigación y Control de Plagas de la Universidad del Norte creado en 1963. Actualmente, bajo su responsabilidad se dicta la carrera de Agronomía.

#### *Misión*

La Facultad de Ciencias Agronómicas de la Universidad de Tarapacá tiene como misión desarrollar, a un nivel de excelencia, investigación, docencia, extensión y transferencia de tecnología en agricultura y problemas ambientales asociados, preferentemente, a ecosistemas desérticos.

La Facultad orienta sus actividades académicas a la comunidad e instituciones de la macro región norte de Chile y también de la región Centro Sur Andina.

#### *Visión*

La visión es ser la mejor Facultad de Ciencias Agronómicas del norte de Chile, reconocida en materia de investigación, docencia, extensión y transferencia de tecnologías en agricultura de ecosistemas desérticos y contribuir al desarrollo regional y del país a través de la formación de profesionales de alta calidad dentro de un contexto intercultural.

La **problemática** a abordar es la necesidad que tiene la facultad de definir un estilo de imagen propio y estético, que se ajuste a cada contexto en el que se requiera. La **solución** es la de diseñar piezas gráficas para anuncios y documentos oficiales cuando se necesite, otorgando una identidad que se relacione con la temática de la facultad.

El supervisor a cargo es el profesor Juan Trevizán, el encargado de admisión de la facultad.

# DESCRIPCIÓN DEL TRABAJO REALIZADO

## *Diseño de las diapositivas de Power Point para la presentación de la Carrera de Agronomía en la admisión 2022*

Se solicitó por parte del profesor Juan Trevizán la realización del cambio de diseño de una presentación de Power Point previamente hecha para la presentación de la carrera de Agronomía en el marco de la pronta admisión del año 2022.

Se decidió en conjunto con el equipo de alumnos en práctica una paleta de colores y tipografía (**Arial**) para mantener un mismo orden de imagen entre cada grupo de diapositivas repartidas para cada estudiante.

En este caso particular, las diapositivas a modificar fueron las últimas 9.

Debido a la prontitud de la entrega de esta actividad, no se estableció ninguna retícula a seguir, por lo que cada diapositiva responde a un diseño hecho únicamente en base al equilibrio y la jerarquía visual. Se intentó mantener la mayoría de la información que presentaba previamente la presentación,

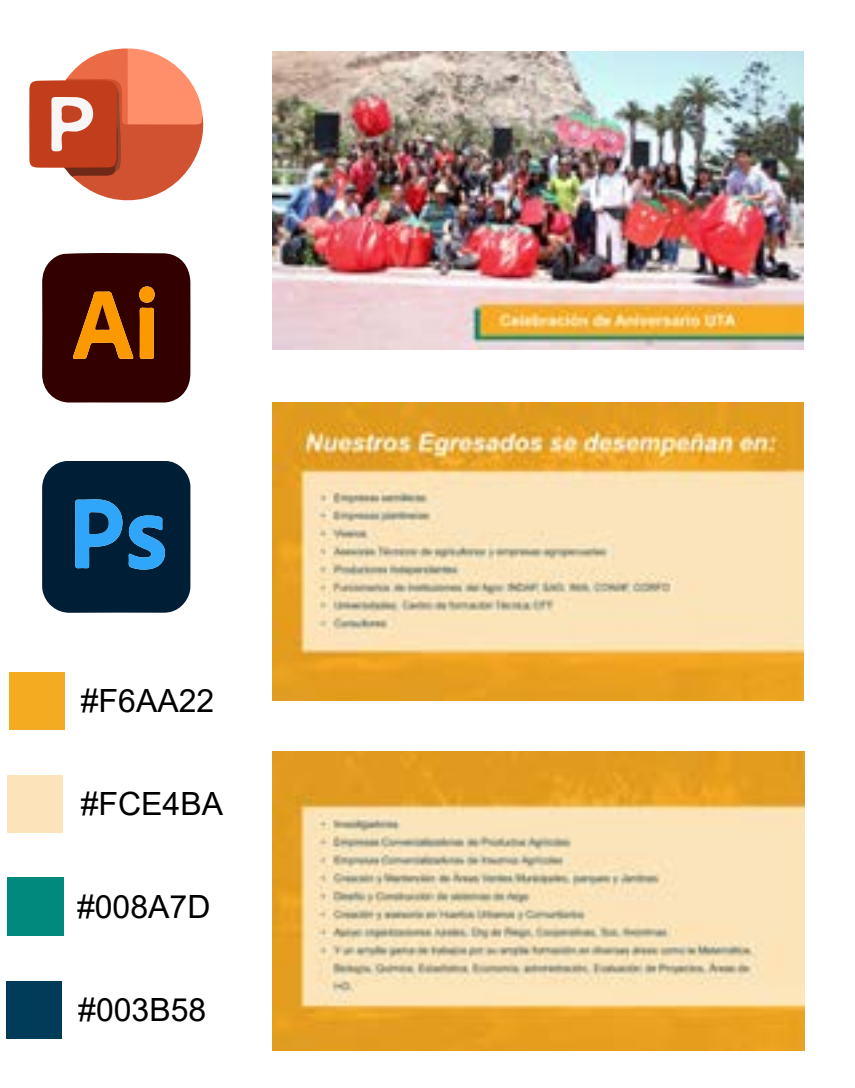

#### *Descripción del trabajo realizado*

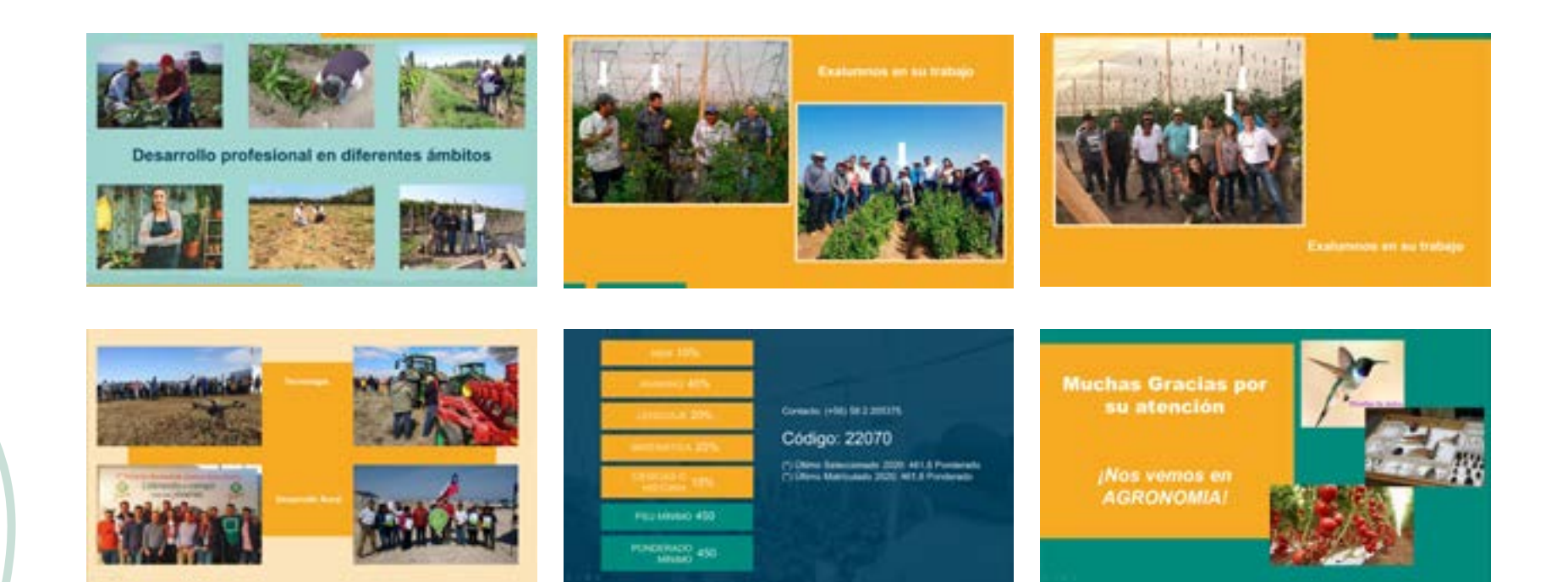

Si necesita mas Información Escriba a: agronomia@uta.cl

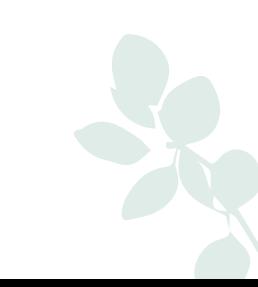

Agronómico.

## *Diseño de la base para la publicación del cronograma del 71° Congreso Agronómico*

#EFCD90

#026C09

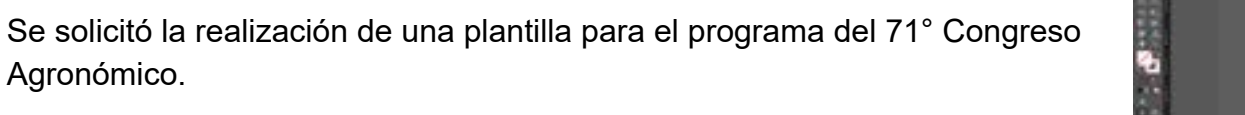

Este trabajo se realizó en conjunto con el estudiante en práctica Pablo González.

Para la realización de esta pieza gráfica se tomó inspiración de la imagen de la página oficial del 71° Congreso Agronómico.

Se hizo una paleta de colores con el verde que predomina en la página y otro color que se complementara, no necesariamente que haya estado incluido en el diseño de dicha página.

Se utilizaron la tipografías **Open Sans** para la palabra "Programa" del encabezado, y la tipografía **Poppins** para el resto de los textos.

La composición se realizó en Adobe Indesign siguiendo una retícula de siete columnas.

Una vez hecho el diseño el estudiante en práctica Guido Leiva rellenó los campos vacíos con la información necesaria.

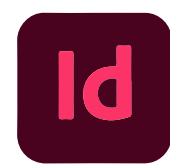

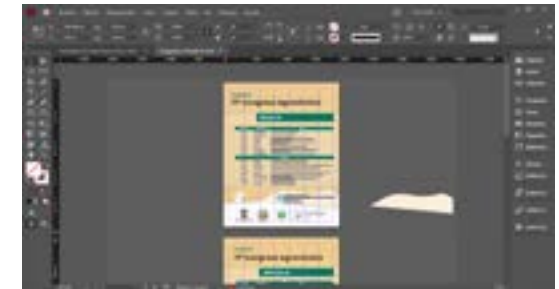

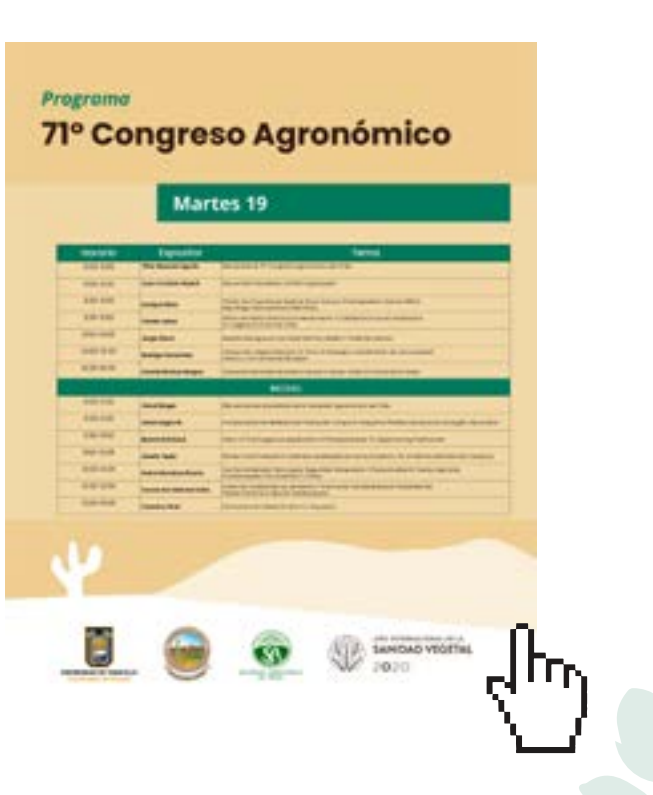

## *Diseño de anuncio para el 71° Congreso Agronómico*

Para esta propuesta, en primera instancia, se analizó la imagen de la página web oficial del 71° Congreso Agronómico y de allí se extrajeron los colores y las tipografías **Poppins**, **Playfair Display** y **Acumin Variable Concept**.

La fotografía del fondo fue tomada por el alumno Guido Leiva y se trató en Adobe Photoshop por mi persona, con el fin de bajarle ligeramente la opacidad. Posteriormente se exportó a Adobe Illustrator y se procedió a crear la propuesta gráfica.

Se utilizó una composición jerárquica, sin ajustarse a una retícula en específico.

Para el texto con la información se combinaron diversas variantes de letra con el objetivo de darle dinamismo a la lectura, de tal modo que no se volviese monótona con el tiempo, y que a la vez sea un punto de atención para los espectadores.

Esta propuesta fue publicada en las redes sociales de Facebook e Instagram en las respectivas cuentas de la Facultad de Ciencias Agronómicas.

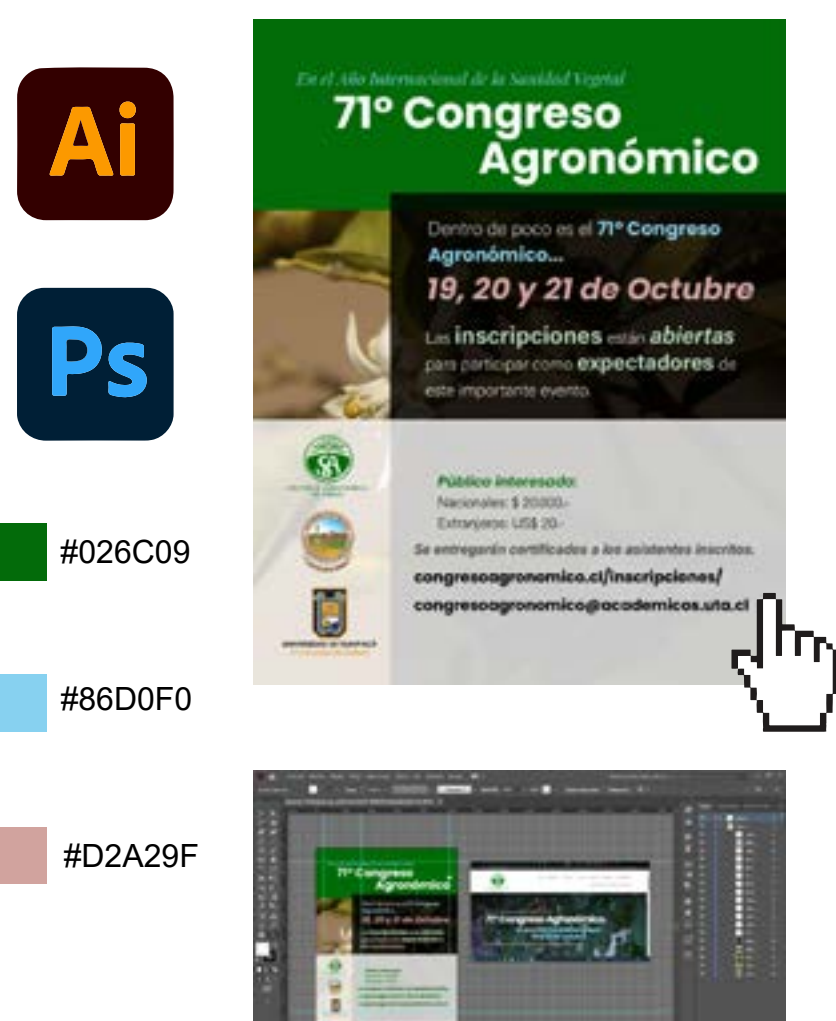

## *Diseño de certificado para perticipantes y expositores del 71° Congreso Agronómico*

Se solicitó por parte de decanatura de la Facultad de Ciencias Agronómicas, una propuesta de certificado para ser entregado a expositores y participantes del 71° Congreso Agronómico.

Se realizó una primera propuesta (primera imagen de la derecha) en conjunto con el alumno Pablo González. Se escogió una paleta de colores similar a la de la plantilla realizada anteriormente para el programa, pero con colores más insaturados.

La tipografía utilizada en la totalidad de la propuesta es la **Poppins**.

De fondo se creó una silueta de una rama de olivo en color plano como decoración de fondo. El título es el mismo del 71° Congreso Agronómico de Chile, pero con el detalle de la tilde como una hoja verde.

En la parte inferior se utilizaron los logos de las instituciones pertinentes en el siguiente orden: Universidad de Tarapacá, Facultad de Ciencias Agronómicas y Sociedad Agronómica de Chile.

La propuesta fue rechazada por decanatura y se procedió a crear otra desde cero (la última a la derecha), siguiendo los elementos básicos del certificado, como el título, mensaje, nombre del participante o expositor y las firmas de las personas a cargo, además de los logos.

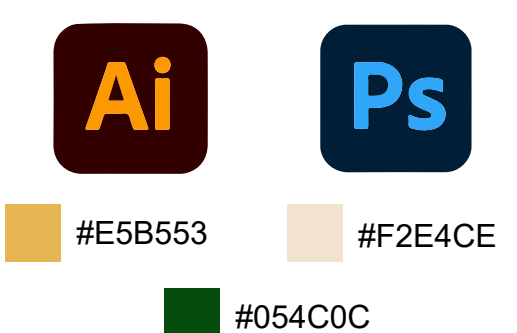

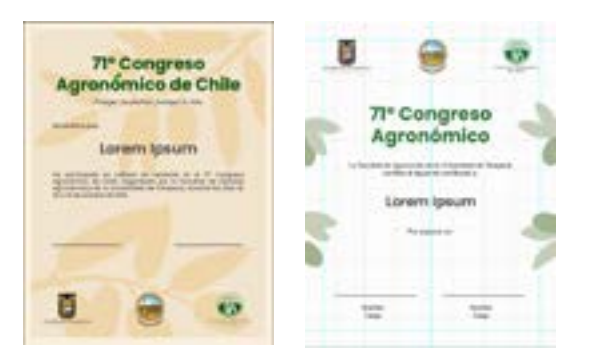

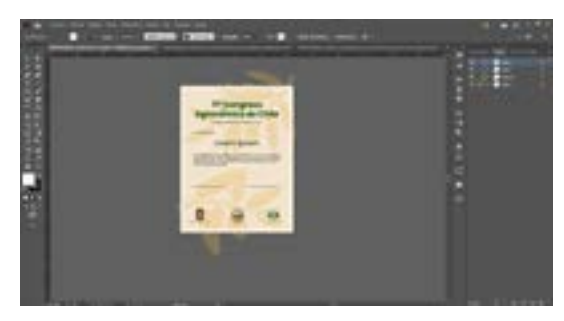

Se crearon hojas y frutos de olivo como decoración y, esta vez, los logos fueron dispuestos en la parte superior del encuadre, pero nuevamente la propuesta fue rechazada.

Decanatura quería una propuesta más colorida que pudiese ser realizable en un entorno de pantalla, pues el certificado se entregaría de manera digital. En base a esto, se realizó una última propuesta con una fotografía proporcionada por Francisco González, funcionario de la Facultad de Ciencias Agronómicas. Sobre esa fotografía se dispusieron dos rectángulos blancos superpuestos con una transparencia del 50%. Sobre ellos, el texto pertinente al certificado. En un principio se le quiso cambiar el tono a la fotografía proporcionada, pero se decidió dejarla como es.

Inmediatamente abajo de este texto es posible observar el certificado terminado y utilizado con el nombre de uno de los expositores.

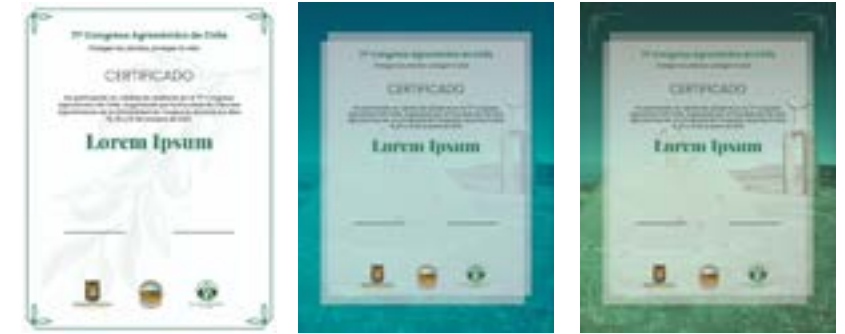

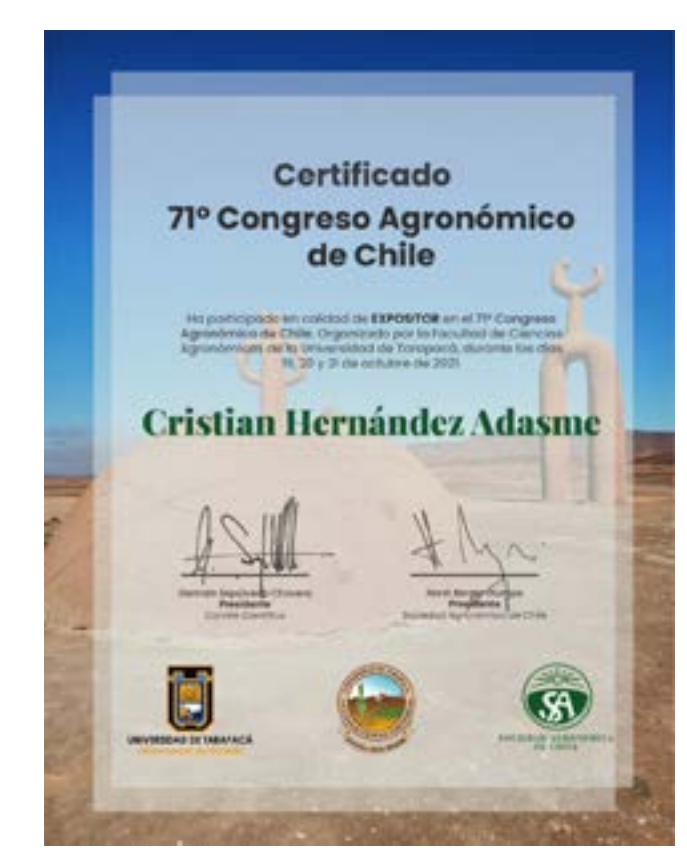

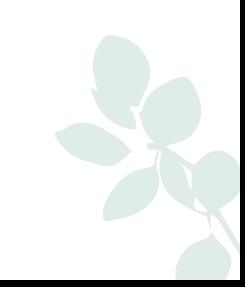

## *Diseño de tres posts para la red social Instagram*

#### Post 1

Tras la creación de la cuenta oficial de Instagram de la Facultad de Ciencias Agronómicas, se hizo necesario crear un primer post, por ello, se ideó una propuesta que fuese lo suficientemente atractiva y amigable, pero a la vez seria en lo que respecta al contexto académico, como post de bienvenida.

Se seleccionó una fotografía tomada por el estudiante en práctica Guido Leiva de un colibrí del norte en su nido. Estos animales son comunes en el valle de Azapa y, por ende, en el campus de la facultad, pues se encuentra en dicho valle. Con el programa Adobe Photoshop se iluminó la imagen del colibrí, ya que la fotografía original tenía las Se seleccionó la tipografía **Poppins** en cursiva y mayúsculas para el título "¡Bienvenidos!". Para el resto del texto se utilizó la **Acumin Variable Concept**, destacando con variables distintas las palabras clave como "Instagram" y "Facultad de Agronomía".

Para la implementación de los logos de la universidad y facultad, se utilizó de fondo un elemento vectorial en forma de ondas, para evitar utilizar el típico rectángulo y que no se volviese una composición monótona.

Los colores utilizados se obtuvieron de la misma fotografía del fondo.

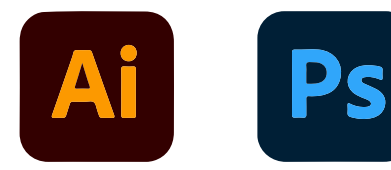

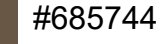

#685744 #EEF9FE

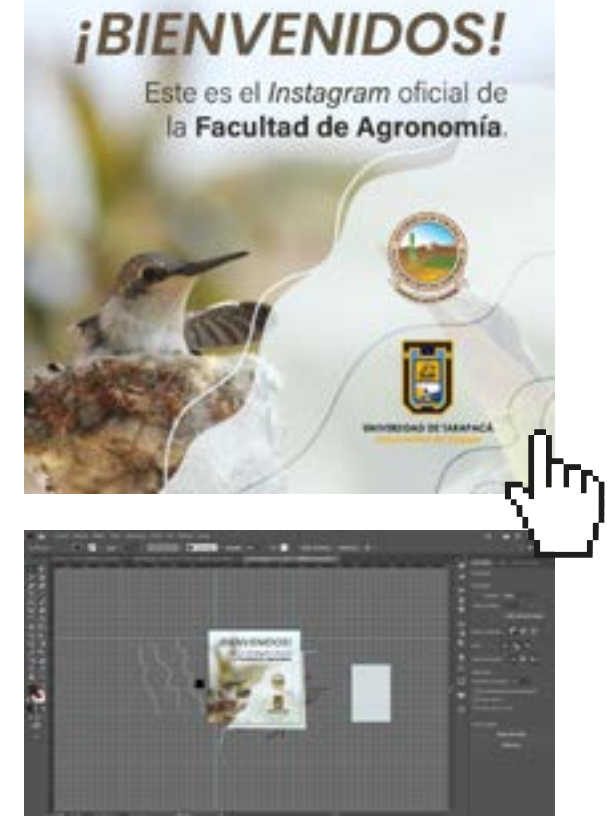

#### Post 2

Para el post siguiente se realizó una animación de 13 segundos en Adobe Animate.

Primero, se crearon los elementos vectoriales en Adobe Illustrator. La fotografía de fondo utilizada es proporcionada por el estudiante en práctica Guido Leiva y en ella se aprecia una parte del campus de la facultad. El título "CARRERA DE AGRONOMÍA" se realizó con **Poppins Bold**, y el subtítulo "Admisión 2022" se realizó con **Poppins italic**, ambos con relleno blanco.

Para los logos se creó un fondo similar al anterior, pero con la diferencia de que en el borde de la figura se hallan siluetas de hojas obtenidas de un pincel de Adobe Photoshop y vectorizadas posteriormente en Illustrator.

Para la animación se realizaron interpolaciones clásicas para todos los elementos, exceptuando el fondo, en algunos casos alterando el filtro alfa.

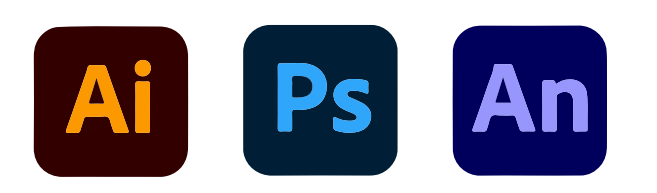

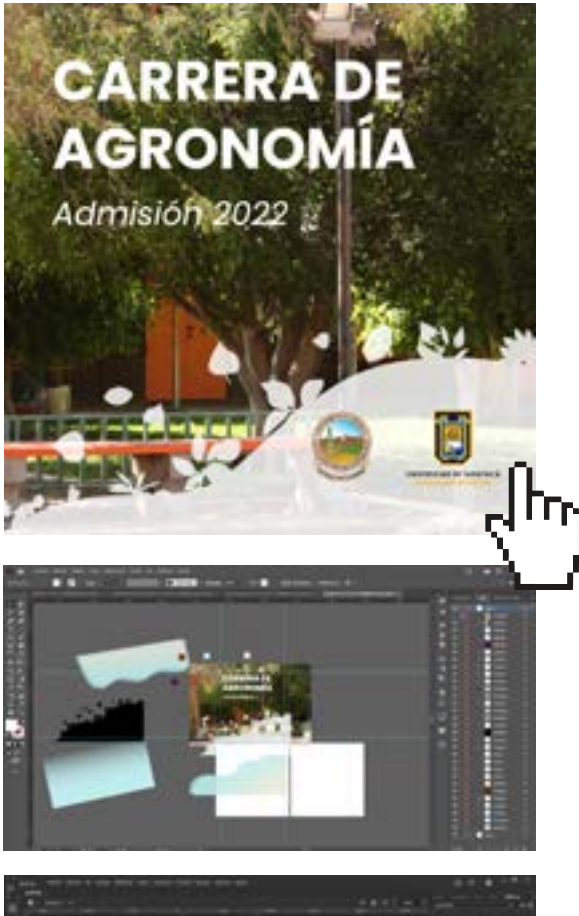

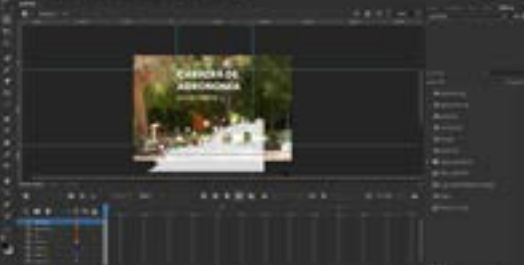

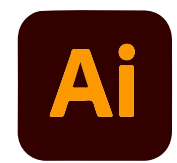

#### Post 3

Para el tercer post de Instagram se pensó en poner una descripción de la carrera de Agronomía con el fin de motivar a sus próximos alumnos.

El texto requerido se se vería tedioso y monótono de condensarse en una sola imagen, por ello se ideó un "carrusel", es decir, varias imágenes conectadas entre sí, para poder dividir el texto proporcionalmente, de forma que sea rápido y hasta entretenido de leer.

Para el título de utilizó la tipografía **Poppins** en distintas variables para darle diversos pesos visuales a cada palabra. Para el resto del texto se utilizó la tipografía **Acumin Variable Concept**, también utilizando diversas variables para destacar palabras claves. La fotografía utilizada de fondo es proporcionada nuevamente por el estudiante en práctica Guido Leiva. Esta foto corresponde a una panorámica de algunos de los edificios del campus de la Facultad de Ciencias Agronómicas. Para su oscurecimiento se utilizó un rectángulo con relleno negro y en opacidad al 50%. El rectángulo que actúa como fondo para los párrafos tiee opacidad al 80%, para no interferir demasiado en

#F5E1BC #66AF9E #EEF9FE

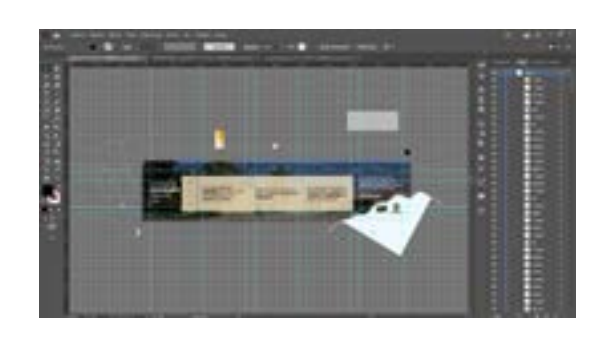

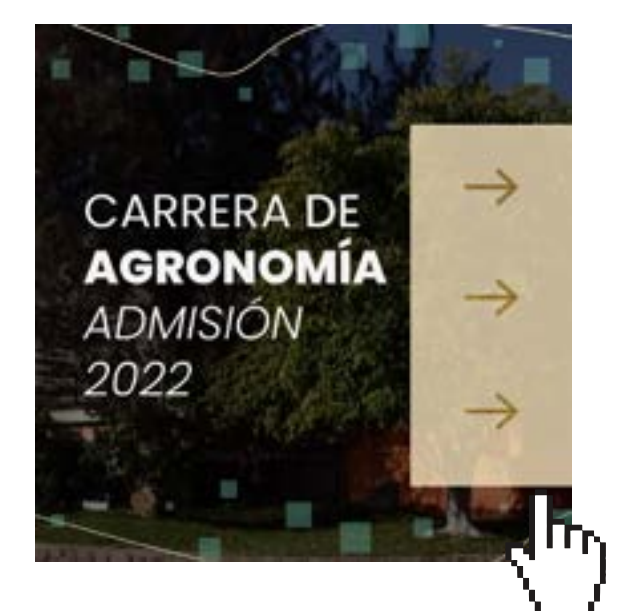

#### *Descripción del trabajo realizado*

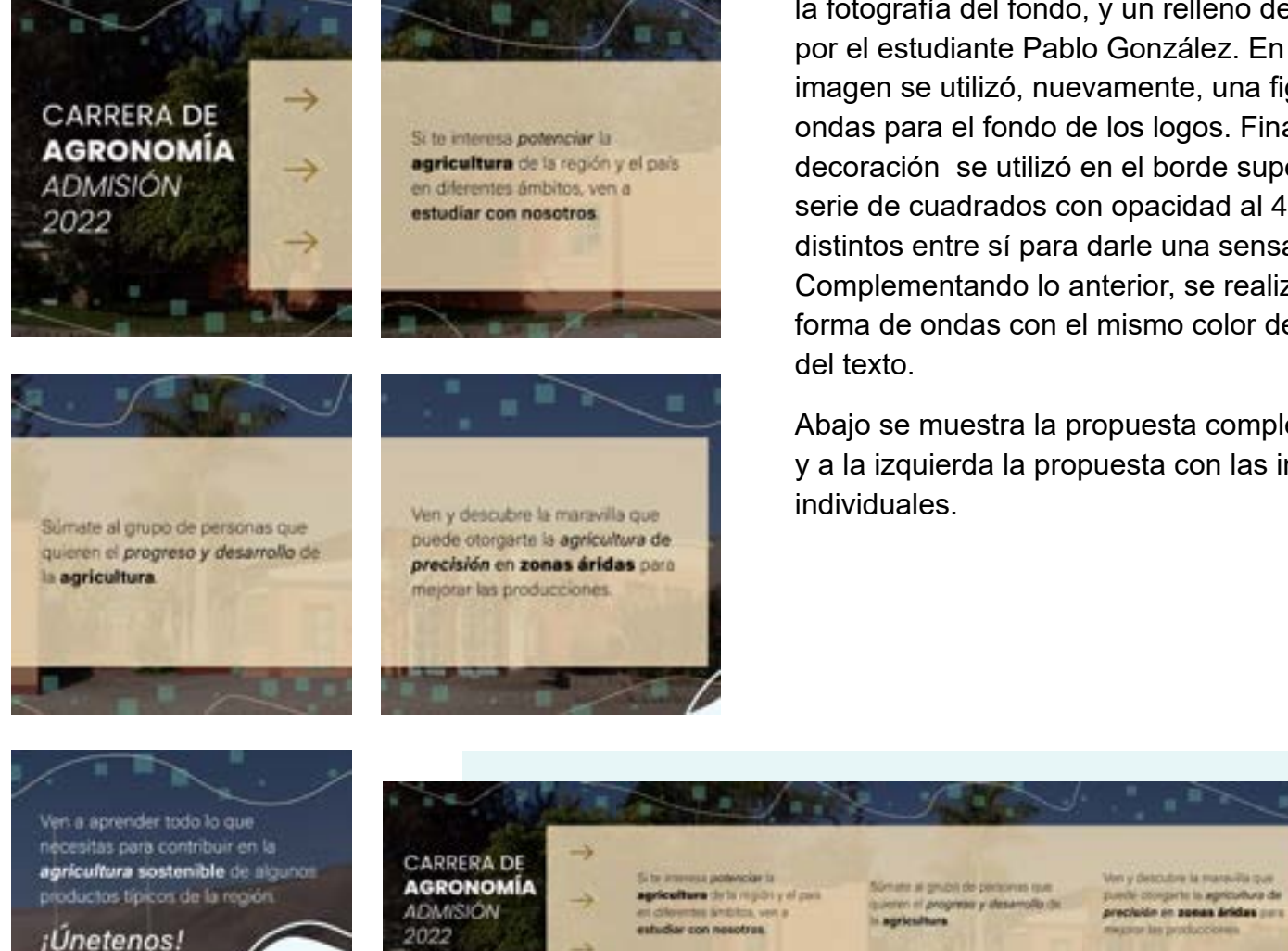

la fotografía del fondo, y un relleno de color elegido por el estudiante Pablo González. En la última imagen se utilizó, nuevamente, una figura en base a ondas para el fondo de los logos. Finalmente, como decoración se utilizó en el borde superior e inferios una serie de cuadrados con opacidad al 40% y tamaños distintos entre sí para darle una sensación de textura. Complementando lo anterior, se realizaron trazos en forma de ondas con el mismo color de relleno del fondo

Abajo se muestra la propuesta completa, sin divisiones, y a la izquierda la propuesta con las imágenes

> Ven a aprender todo lo que reinstallen parti optimiselt eri la.<br>Agricultura sontenible de sigura: tin Ypern de la mg ¡Ünetenas!

## EXPERIENCIAS ADQUIRIDAS

### *Conocimientos técnicos adquiridos*

- Desarrollo en el manejo de softwares de diseño tales como Adobe Illustrator, Photoshop, Animate e Indesign.
- Desarrollo en el empleo de diversas variables tipográficas dentro de las composiciones.
- Desarrollo en el empleo de la teoría del color.
- Desarrollo en el empleo de las composiciones y pesos visuales.
- Utilización de contrastes para resaltar objetos compositivos y legibilidad de textos.

#### *Habilidades interpersonales adquiridas*

- Cordialidad entre compañeros del ambiente laboral.
- Desarrollo de la personalidad y seguridad personal durante la comunicación con personas en un nivel jerárquico superior dentro del entorno académico.
- Empleo de vocabulario adecuado dentro de contextos formales.
- Recibimiento positivo de críticas.
- Empleo de lenguaje básico para comunicar y defender decisiones de diseño.
- Organización de los tiempos disponibles para realizar cada actividad.

# CONCLUSIONES Y SUGERENCIAS

A lo largo de este semestre, la organización de los tiempos sin duda fue lo más dificil de realizar. Los recesos, los pocos meses del semestre académico y la cantidad de tareas con un nivel más complejo realmente supusieron un gran desafío. Durante el primer mes, he de admitir que no empleé mucho esfuerzo a la hora de realizar las actividades, tanto de práctica como de actividades propias de la carrera, probablemente por cansancio, consecuencia de una situación personal, y por la confianza que tuve debido a mi buen desempeño anterior. Esto provocó que muchas veces haya tenido que crear propuestas a último momento, concluyendo en un desempeño inferior al acostumbrado, dejando como lección la importancia de organizar de manera correcta y efectiva el tiempo para cada caso. Por esto, los proyectos que no se lograron concluir a tiempo, se realizarán fuera de práctica laboral de manera voluntaria a modo de práctica personal y mera intención vocacional.

Por otro lado, la experiencia interpersonal adquirida dentro del entorno fue especialmente positiva. Quienes supervisaron nuestro trabajo de práctica siempre tuvieron un trato amable y cordial con nosotros, sin embargo, la comunicación con ellos era, en ocasiones, bastante lenta, lo que provocó algunas pérdidas de tiempo y vacíos de actividades. A pesar de todo, haber trabajado en la Facultad de Ciencias Agronómicas resultó en una experiencia agradable que me enriqueció personalmente.

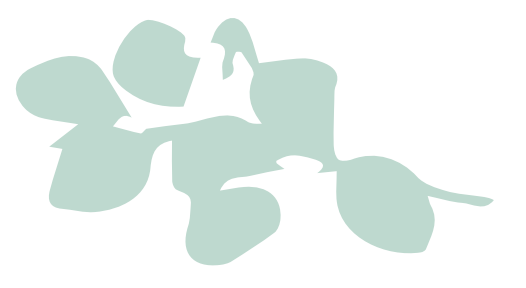

# REFERENCIAS

1. Universidad de Tarapacá [UTA] (2021). *La Facultad de Ciencias Agronómicas*. Recuperado de: https://www.uta.cl/index.php/la-facultad-facultad-de-cienciasagronomicas/

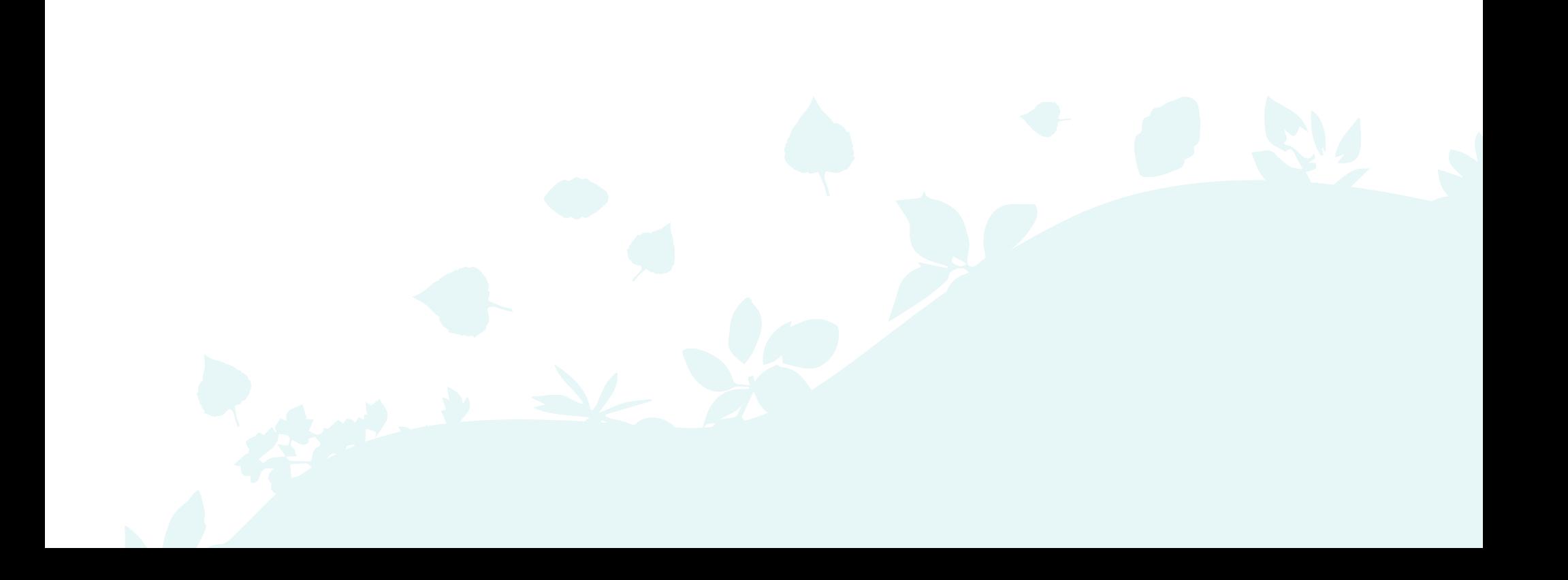